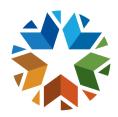

# How to send a Student Attendance Summary Record

| (  | $\cap$ | n                                       | Ŧ | $\triangle$ | n | ıΤc   |
|----|--------|-----------------------------------------|---|-------------|---|-------|
| ١. | v      | ,,,,,,,,,,,,,,,,,,,,,,,,,,,,,,,,,,,,,,, |   | <b>.</b>    |   | ר. וו |

| How to send a student attendance summary record | 2 |
|-------------------------------------------------|---|
|-------------------------------------------------|---|

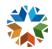

## OFFICE OF DATA & INFORMATION SYSTEMS | OKLAHOMA STATE DEPARTMENT OF EDUCATION | (405) 521-3020

### HOW TO SEND A STUDENT ATTENDANCE SUMMARY RECORD

#### Example 1: (FQSR Response WITH a gap in enrollment)

- 1. Student A has a <u>StudentSchoolEnrollment.EntryDate</u> of August 12, 2019, and a <u>StudentSchoolEnrollment.ExitDate</u> of August 16, 2019.
  - Between August 12, 2019, and August 16, 2019, there were 5 <u>instructional</u> days that <u>counted towards student attendance</u>.
  - o The student was not eligible for transportation and was present for all 5 days.
- 2. Student A has a <u>StudentSchoolEnrollment.EntryDate</u> of August 27, 2019, and a <u>StudentSchoolEnrollment.ExitDate</u> of August 30, 2019.
  - Between August 27, 2019, and August 30, 2019, there were 4 instructional days that counted towards student attendance.
  - o The student was eligible for transportation and was present for all 4 days.
- Because this student exited early, it is not expected to receive an attendance summary for the full year.

#### Response 1 would contain the following:

| Element Name                                                 | Value Sent |
|--------------------------------------------------------------|------------|
| <u>StartDate</u>                                             | 2019-08-12 |
| <u>EndDate</u>                                               | 2019-08-16 |
| <u>DaysAttended</u>                                          | 5          |
| <u>ExcusedAbsences</u>                                       | 0          |
| <u>UnexcusedAbsences</u>                                     | 0          |
| <u>DaysInMembership</u>                                      | 5          |
| SIF_ExtendedElement/Name = "DaysTransportedEligibleStateAid" | 0          |
| "Other required elements in this object not mentioned above" |            |

#### Response 2 would contain the following:

| Element Name                                                 | Value Sent |
|--------------------------------------------------------------|------------|
| <u>StartDate</u>                                             | 2019-08-27 |
| <u>EndDate</u>                                               | 2019-08-30 |
| <u>DaysAttended</u>                                          | 4          |
| <u>ExcusedAbsences</u>                                       | 0          |
| <u>UnexcusedAbsences</u>                                     | 0          |
| <u>DaysInMembership</u>                                      | 4          |
| SIF_ExtendedElement/Name = "DaysTransportedEligibleStateAid" | 4          |
| "Other required elements in this object not mentioned above" |            |

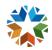

# OFFICE OF DATA & INFORMATION SYSTEMS | OKLAHOMA STATE DEPARTMENT OF EDUCATION | (405) 521-3020

# Example 2: (FQSR response WITHOUT a gap in enrollment) and (ASR response WITHOUT a gap in enrollment)

- 1. Student B has a <u>StudentSchoolEnrollment.EntryDate</u> of August 18, 2019, and a <u>StudentSchoolEnrollment.ExitDate</u> of May 21, 2020.
  - Between August 18, 2019, and May 21, 2020, there were 172 <u>instructional</u> days that <u>counted towards student attendance</u>.
  - This district's first nine weeks ends on October 17, 2019.
  - o The student was eligible for transportation and was present for all but 3 days.

### Response 1 (FQSR) would contain the following:

| Element Name                                                 | Value Sent |
|--------------------------------------------------------------|------------|
| <u>StartDate</u>                                             | 2019-08-18 |
| <u>EndDate</u>                                               | 2019-10-17 |
| <u>DaysAttended</u>                                          | 40         |
| <u>ExcusedAbsences</u>                                       | 2          |
| UnexcusedAbsences                                            | 0          |
| <u>DaysInMembership</u>                                      | 42         |
| SIF_ExtendedElement/Name = "DaysTransportedEligibleStateAid" | 40         |
| "Other required elements in this object not mentioned above" |            |

### Response 2 (ASR) would contain the following:

| Element Name                                                 | Value Sent |
|--------------------------------------------------------------|------------|
| <u>StartDate</u>                                             | 2019-08-18 |
| <u>EndDate</u>                                               | 2020-05-21 |
| <u>DaysAttended</u>                                          | 169        |
| <u>ExcusedAbsences</u>                                       | 2          |
| <u>UnexcusedAbsences</u>                                     | 1          |
| <u>DaysInMembership</u>                                      | 172        |
| SIF_ExtendedElement/Name = "DaysTransportedEligibleStateAid" | 169        |
| "Other required elements in this object not mentioned above" |            |